2024/05/02 08:30 1/1 Crew

## Crew

Section Crew is divided into **6** sub-sections where you can configure options concerning Crew. It allows to choose Crew currency and create duty definitions (Duties setup), add/view Crew Ratings and Crew Endorsements, set up Per Diems if these apply to Operator or check FTL Settings.

From:

https://wiki.leonsoftware.com/ - Leonsoftware Wiki

Permanent link:

https://wiki.leonsoftware.com/leon/settings-crew?rev=1555334691

Last update: 2019/04/15 13:24

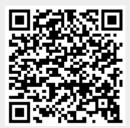